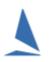

## Background

Routinely, the owner (or skipper) enters a boat into an event.

Entry is via the on-line entry portal, via an event-specific URL that should be included in the NoR.

Alternatively, the TES Administrator may choose to complete the entry on behalf of the owner.

## **Entry Form**

The format of the entry is fixed.

- The mandated entry fields can be changed to suit the event by TopYacht Staff at event setup time.
- The text in the text- box at the top of the entry form may be edited by TopYacht Staff at event setup time

| oyal Geelong Yacht Club Alpha Course 2021-2022                                                     | 1 Oct 2021 ~ 30 Sep 2022 |
|----------------------------------------------------------------------------------------------------|--------------------------|
| Updating Entry                                                                                     |                          |
| Davidson Winter Series                                                                             |                          |
| Series Entry - For Complete Details see NOR/Sailing Program click here.                            |                          |
| · Items with an ^ must be completed.                                                               |                          |
| <ul> <li>Rems with a # require at least one or the other to be completed.</li> </ul>               |                          |
| <ul> <li>BEFORE commencing, please check you have information for ALL mandatory fields.</li> </ul> |                          |

## **Associated Documents**

TES ~ New Event Setup Guidelines

## **Document Revision**:

2022-01-21,